## カメラが切り替わって しまったときの対応

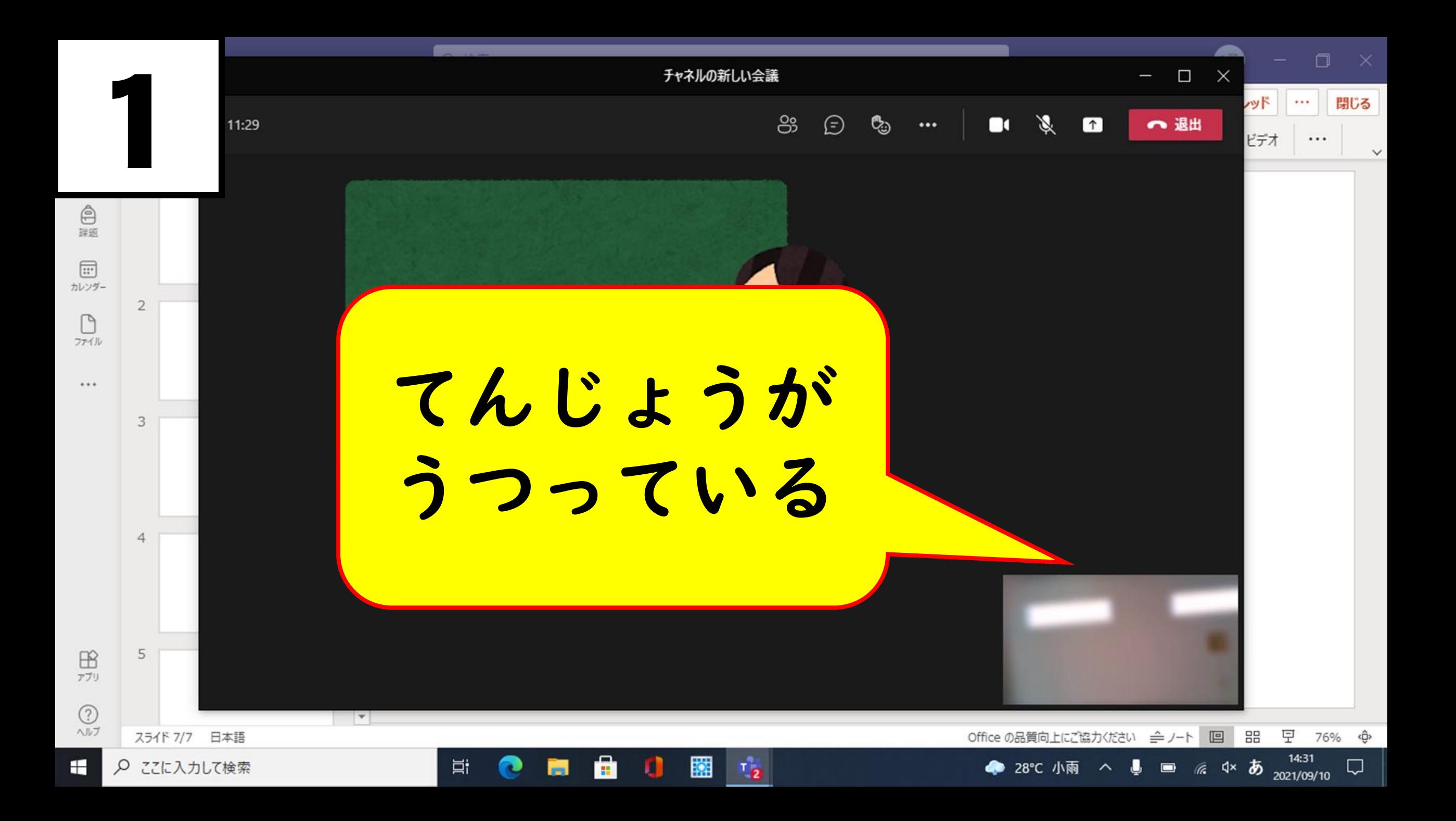

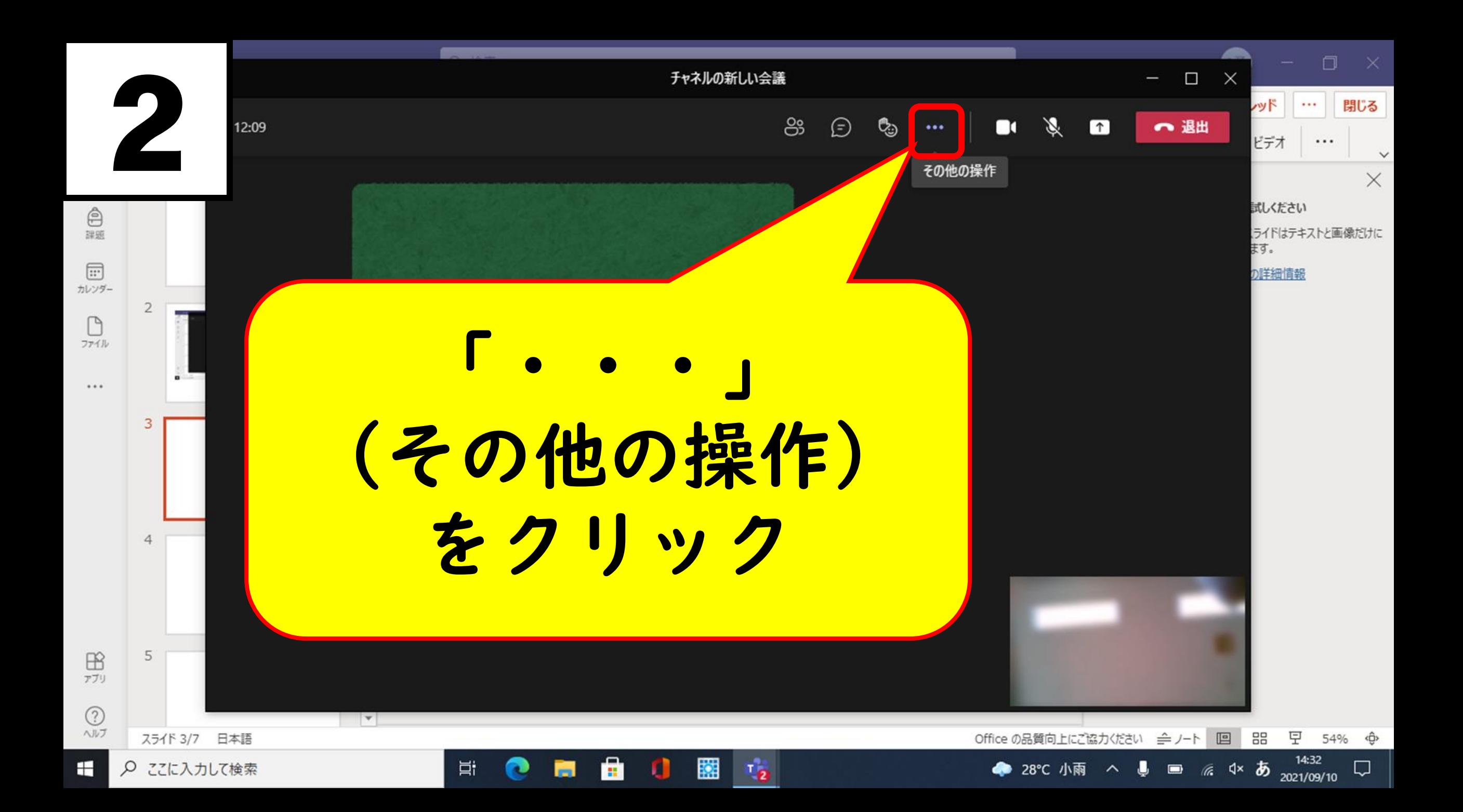

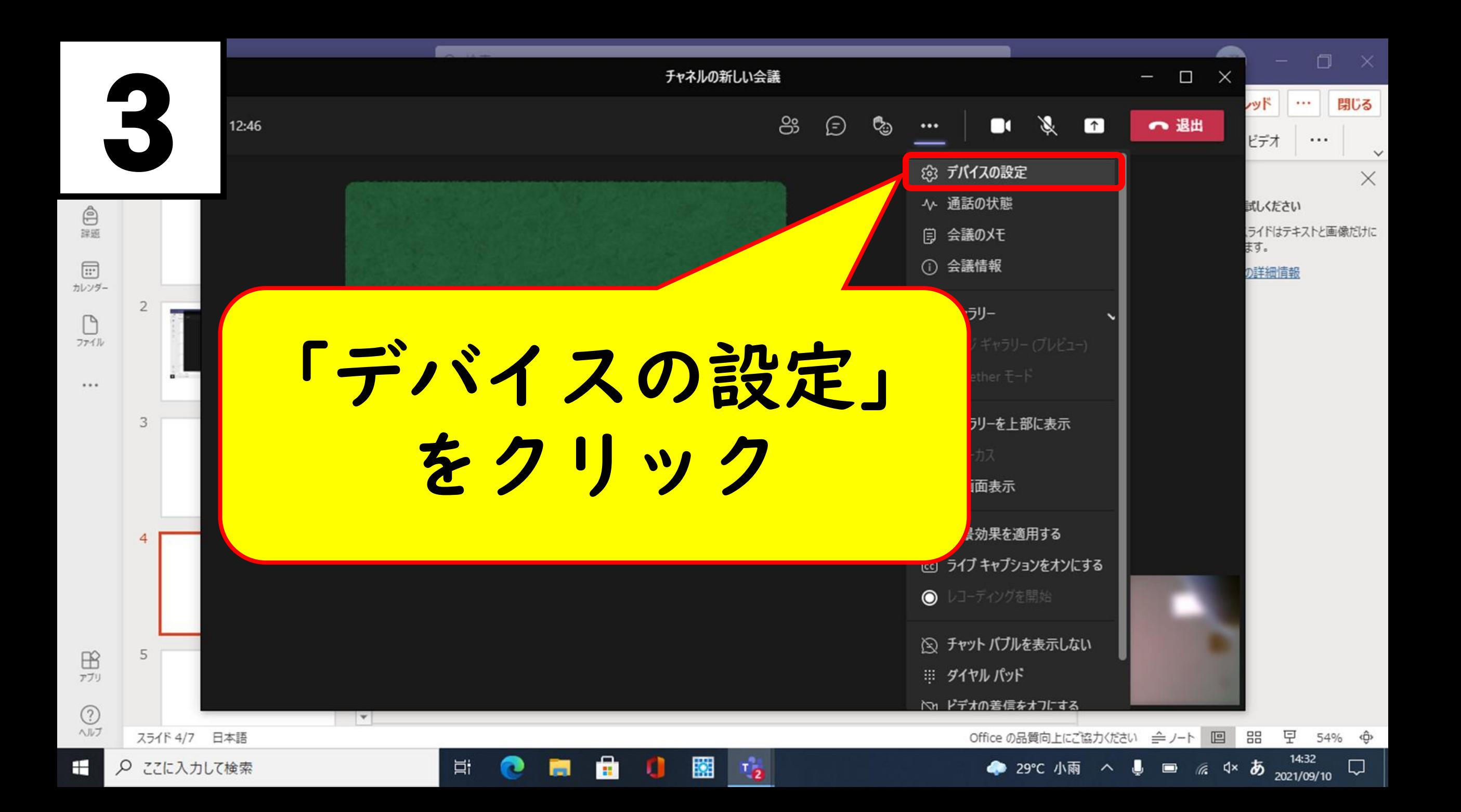

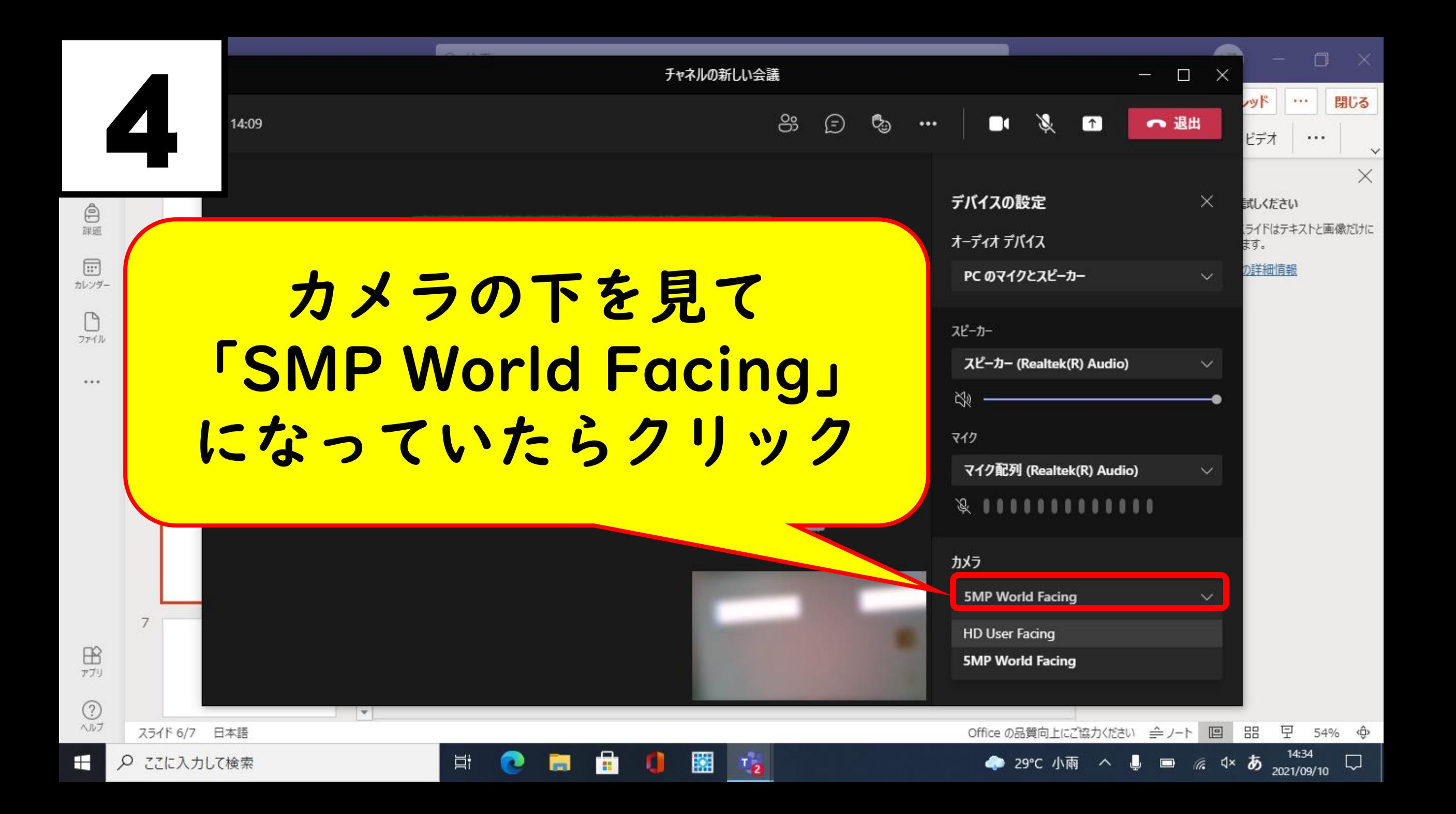

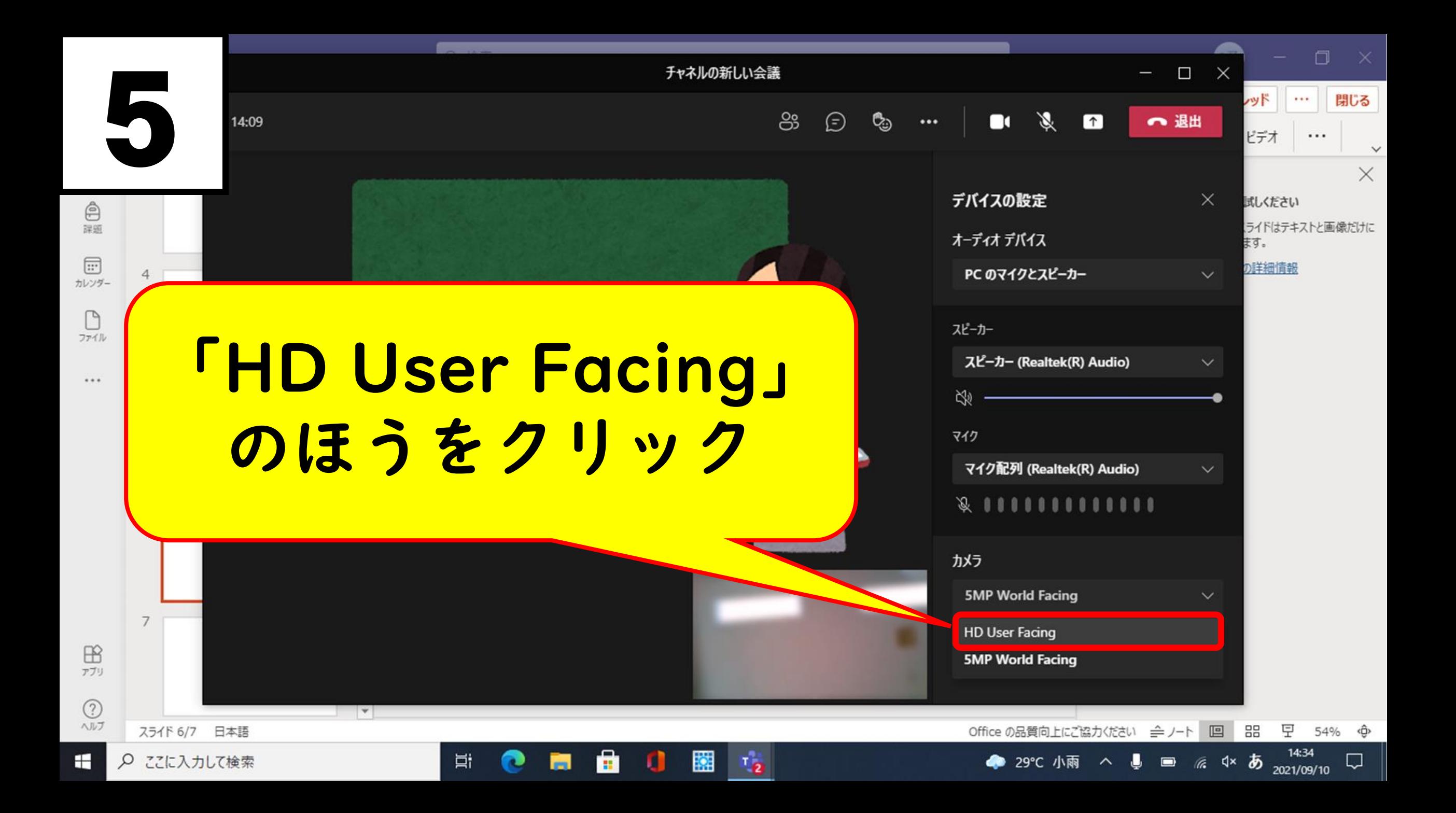

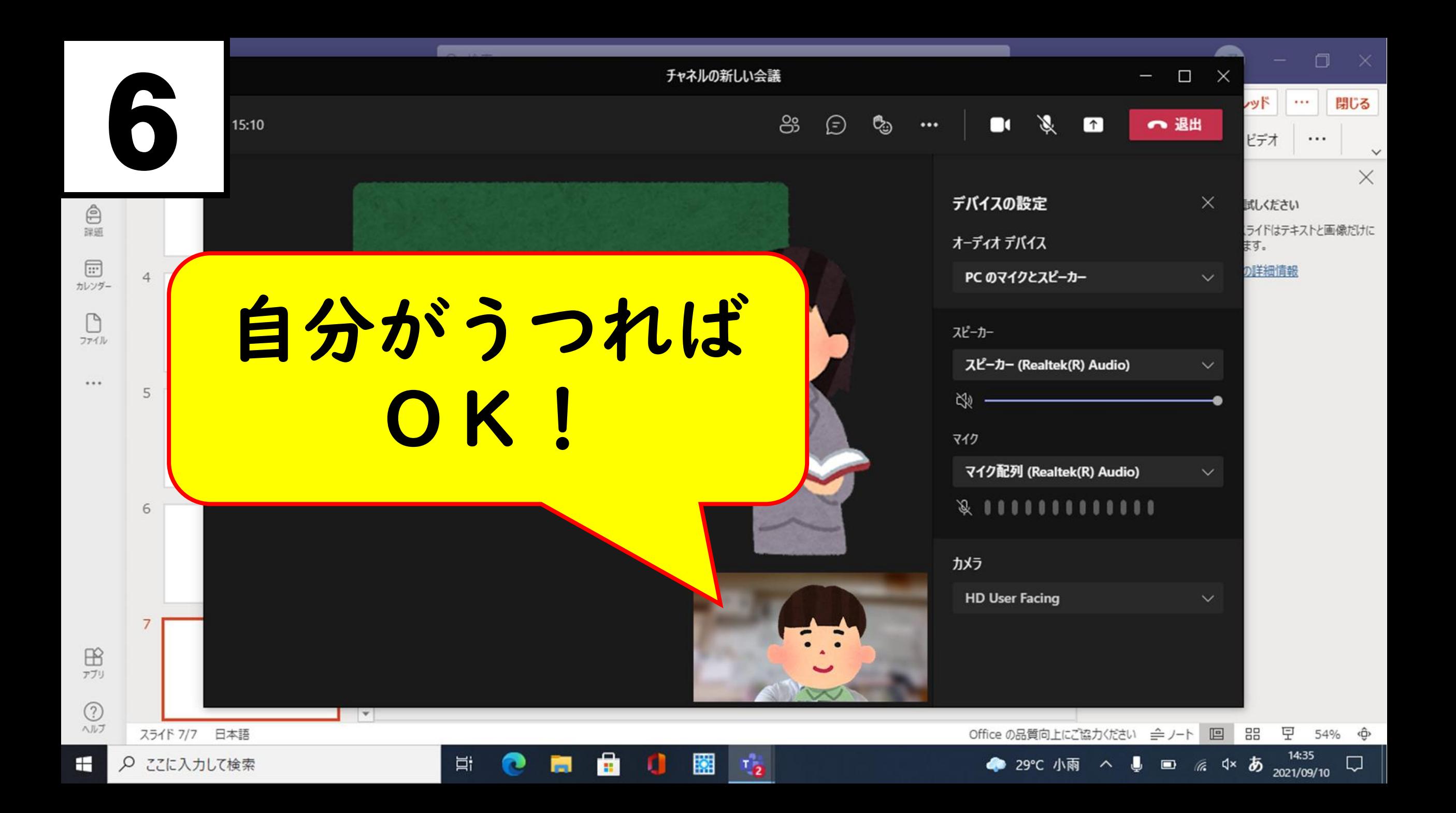

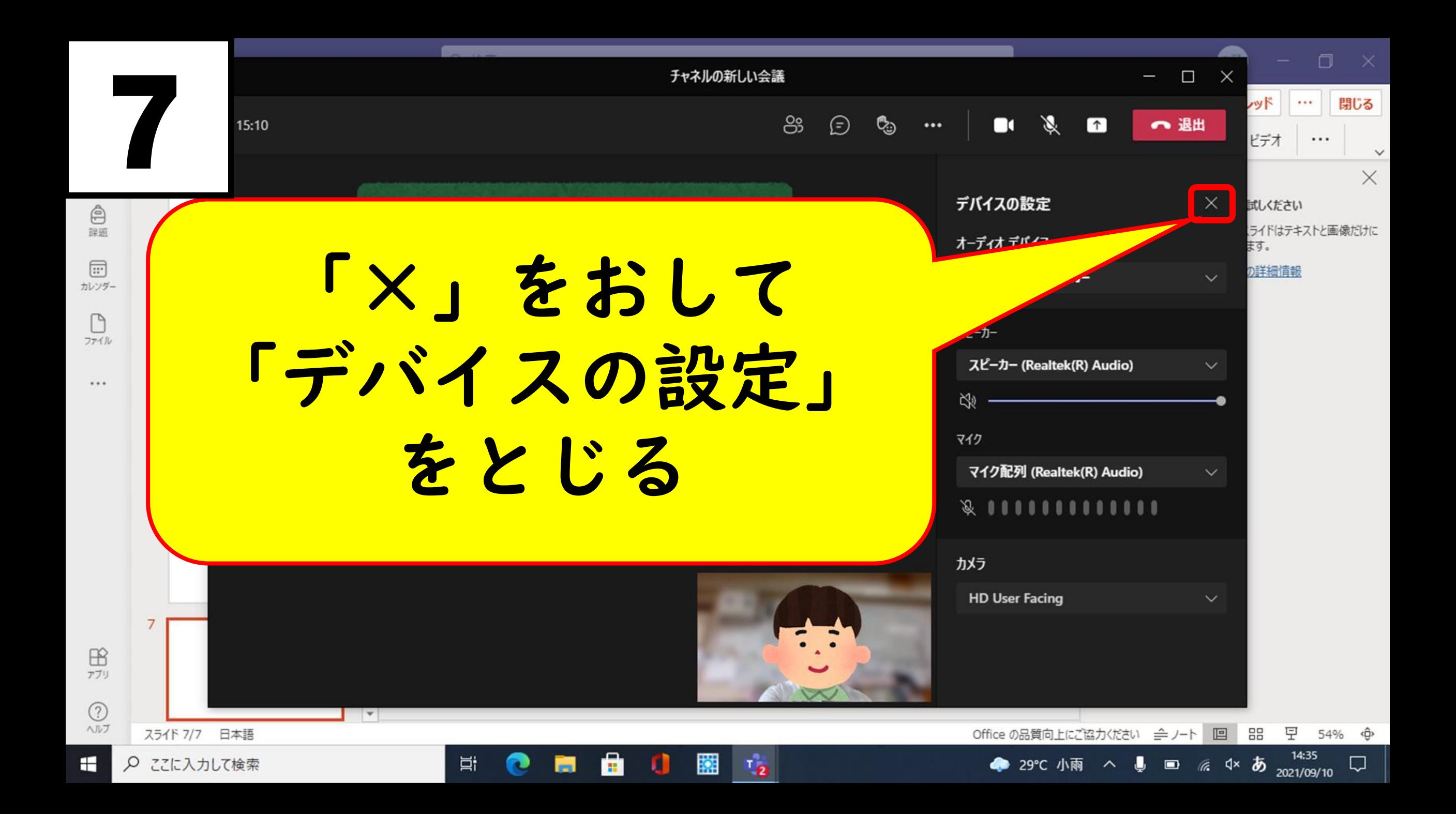